**UNIVERSITÄT** PLUIS BURG

**Offen** im Denken

# **Leitfaden für Abschlussarbeiten**

Fakultät für Ingenieurwissenschaften Abteilung Elektro- und Informationstechnik **Fachgebiet Systeme der Medizintechnik** 

herausgegeben im März 2022

## Inhaltsverzeichnis

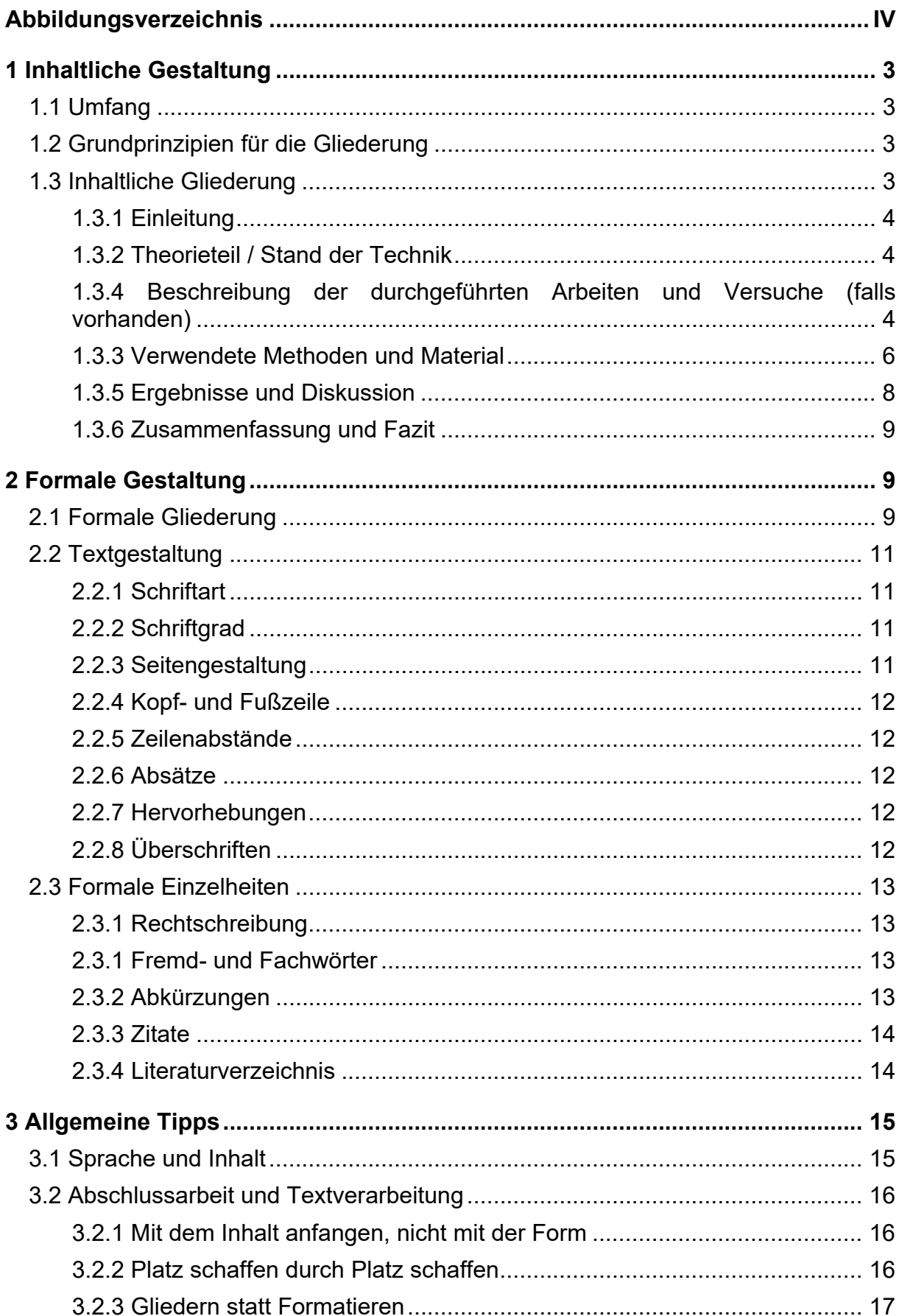

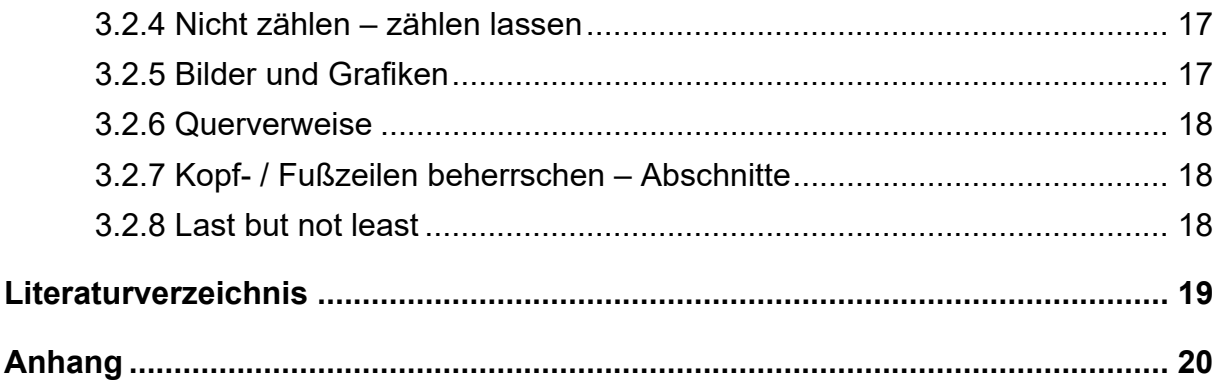

## **Abbildungsverzeichnis**

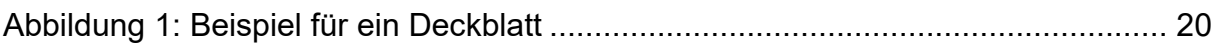

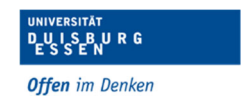

## **1 Inhaltliche Gestaltung**

Die inhaltliche Gestaltung ist sehr stark von der Art der Arbeit und dem Thema selbst abhängig. Es kann an dieser Stelle also nur eine grobe Richtlinie für die grundsätzliche inhaltliche Gestaltung gegeben werden. Grundsätzlich ist zu Entwicklungsarbeiten zu erwähnen, dass die Beschreibung der vier Phasen Anforderungsstudie, Analyse, Entwurf und ggf. Implementierung erfolgen muss. Diese werden sinnvoll auf die Grundelemente des Textes der Arbeit verteilt. Detaillierte Schilderungen der Implementierung sollten im Text nur erscheinen, wenn sie für die Abhandlung von echter Wichtigkeit sind – im Zweifelsfall gehören sie eher in den Anhang. Der Quellcode einer Software sollte, von kurzen Abschnitten abgesehen, überhaupt nicht auf Papier erscheinen (auch nicht im Anhang!), sondern auf einem beigelegten Datenträger verfügbar sein. Sind im Rahmen der Arbeit Versuche geplant, muss zwischen Versuchen mit und ohne Probanden (also Testpersonen) unterschieden werden. Im Falle der Testung mit Probanden muss vor Beginn der Untersuchung ein Ethikvotum eingeholt werden.

## **1.1 Umfang**

Der Umfang der Abschlussarbeit ist der aktuellen Prüfungsordnung Ihres Studiengangs zu entnehmen. Die angegebene Seitenzahl bezieht sich dabei auf den reinen Text, wobei Verzeichnisse und der Anhang NICHT mitgezählt werden.

## **1.2 Grundprinzipien für die Gliederung**

Die grobe Gliederung sollte vor Beginn der eigentlichen Schreibarbeit festgelegt werden. Dadurch wird sichergestellt, dass der Text einen roten Faden hat und das Schreiben fällt meist leichter. Außerdem kann die grundsätzliche Arbeitsweise überprüft werden und alle Bereiche werden abgearbeitet.

Die Gliederung sollte regelmäßig vom Betreuer überprüft werden, um großen Fehlern vorzubeugen.

Die folgende Aufzählung der Grundprinzipien sollte während des Schreibens regelmäßig überprüft werden:

- Überschriften fassen Unterüberschriften zusammen
- Unterüberschriften sind homogen zueinander
- Reihenfolge ist logisch (keine Gedankensprünge)
- Keine "einsamen" Unterüberschriften (z.B.: Kapitel mit nur einem Unterkapitel)
- Einheitliche Sprachebene
- Keine zu tief verschachtelte Gliederung  $→$  maximal 4 Gliederungsebenen
- Nach einer Überschrift folgt erst Text und nicht sofort eine Unterüberschrift

## **1.3 Inhaltliche Gliederung**

Im Allgemeinen sollte eine Abschlussarbeit folgende Teile beinhalten, wobei ein Teil nicht notwendigerweise einem Kapitel entspricht:

- Einleitung
- Theorieteil / Stand der Technik

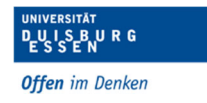

- Begründung und Beschreibung der geplanten Arbeiten und Versuche (falls vorhanden)
- Verwendete Methoden und Material
- Ergebnisse und Auswertung
- Zusammenfassung und Fazit

## **1.3.1 Einleitung**

Die Einleitung führt in das Thema der Arbeit ein. Dazu spezifiziert sie die Fragestellung und gibt das Untersuchungs- / Arbeitsziel vor. Sie stellt außerdem den Kontext der Fragestellung vor und gibt Auskunft über die technisch wissenschaftliche Relevanz des Themas. Die Einleitung sollte so gehalten sein, dass Leser, die nicht in das entsprechende Themengebiet eingearbeitet sind, die Fragestellung und Problematik verstehen können. Trotzdem sollte die Einleitung kurz und prägnant sein.

### **1.3.2 Theorieteil / Stand der Technik**

Im Theorieteil werden bereits existierende Lösungsansätze bzw. wissenschaftliche Beiträge zur Fragestellung untersucht. Dabei werden außerdem die zugrundeliegenden theoretischen Grundlagen dargestellt. Zu diesem Zweck sollen existierende Ansätze, Verfahren und Ideen erläutert, verglichen und bewertet werden.

Folgt die ganze Arbeit einer in der Fachliteratur explizit formulierten Arbeitsmethode, sollte auch diese (kurz) erläutert werden – die Ausgiebigkeit richtet sich nach dem allgemeinen Bekanntheitsgrad der Arbeitsweise. Je bekannter, desto kürzer kann ein Gebiet dargestellt werden. Wichtig ist hierbei der offensichtliche Verweis auf Fachliteratur!

#### **1.3.4 Begründung und Beschreibung der geplanten Arbeiten und Versuche (falls vorhanden)**

Hier wird unter Rückgriff auf die im vorherigen Teil dargestellte Theorie die ursprüngliche Fragestellung bearbeitet. Es sollte dazu beschrieben werden, woraus der Eigenbeitrag besteht und wie zur Bearbeitung der Fragestellung vorgegangen wurde. Außerdem sollte das Vorgehen gründlich begründet werden.

Die Gestaltung dieses Kapitels ist abhängig von der Art der Arbeit (die hier genannten Inhalte sind also nur als Vorschläge anzusehen!)

Bei Arbeiten, die eine Fragestellung durch praktische Untersuchungen (z.B. Messungen an der entwickelten Hardware, Datenaufnahme von Probanden zur anschließenden Untersuchung dieser) bearbeiten, muss der Aufbau dieser Versuche ebenfalls erläutert werden. Hierbei kann grob in zwei unterschiedliche Versuchskategorien unterteilt werden:

#### **Studie mit Probandenbeteiligung**

Hierbei kann es sich um eine reine Datenaufnahme handeln, wobei die Daten benötigt werden, um eine umfangreiche Auswertung vorzunehmen. Es kann sich aber ebenfalls um die Testung entwickelter Hardware oder Software mit Probanden handeln.

Auch hierbei gilt, wie im vorherigen Abschnitt beschrieben, dass der Versuchsaufbau und die Versuchsdurchführung detailliert beschrieben und mit Bildern dokumentiert werden müssen. Das bedeutet, dass erläutert wird, welche Experimente (Paradigmen)

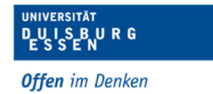

und Prozeduren verwendet wurden, wie der Versuchsaufbau umgesetzt wurde und warum dies so gewählt wurde.

Außerdem gilt es zu beachten, dass die Studie durch einen Antrag bei der Ethikkommission genehmigt werden muss (s. dazu auch Kapitel 1.3.3). Daher sollte an dieser Stelle bereits erwähnt werden, dass die Studie von der Ethikkommission genehmigt wurde und alle Probanden informiert wurden, sowie eine Einverständniserklärung unterschrieben haben (z.B.: *"Die Studie wurde in Übereinstimmung mit der Deklaration von Helsinki durchgeführt und mit schriftlicher Zustimmung der Ethikkommission xxx der UDE genehmigt. Die Probanden wurden informiert und haben eine schriftliche Einwilligung zur Studienteilnahme unterschrieben."*). Der Ethikantrag ist entweder schon vorliegend oder muss im Rahmen der Abschlussarbeit **vor** Beginn der Studien mit Probanden bei der zuständigen Ethikkommission gestellt werden. Hierbei unterstützt der Betreuer bzw. die Betreuerin der Arbeit, die die Vorgehensweise kennen. Zudem müssen alle Teilnehmer der Studie sowohl eine Einwilligungserklärung zum Versuch unterschreiben als auch eine Datenschutzerklärung. Dies muss (!!!) ebenfalls in der schriftlichen Ausarbeitung in einem eigenen Unterkapitel erläutert und erklärt werden. Bei der Verwendung von Bildern in der schriftlichen Ausarbeitung, auf denen Probanden zu sehen sind, bedarf es einer zusätzlichen Datenschutzerklärung der zu sehenden Person!

Nach diesen Abhandlungen muss in einem getrennten Absatz klar eine Hypothese gestellt werden, die mit den Versuchen validiert bzw. falsifiziert wird. Ziel ist generell eine Falsifizierung, weswegen es hilfreich ist, eine Hypothese aufzustellen, die widerlegt werden kann, z.B. "Laufen und Rennen benötigen gleich viel Energie" – Hier kann dann mit Messungen z.B. der Atemfrequenz und Anstieg der Körpertemperatur gezeigt werden, dass dem nicht so ist. Die Hypothese darf aber nicht unsinnig sein (wie im gewählten Beispiel) sondern muss sich z.B. auf Vorarbeiten beziehen, wo vermutet wird, dass die Ergebnisse nicht korrekt sind, oder deren Interpretation nicht korrekt ist. Basierend auf einer guten Hypothese ist es dann ein leichtes, ggf. eine statistische Untersuchung der Ergebnisse zum Widerlegen der Hypothese zu designen.

Folgenden Angaben sind notwendig:

- Experimentelles Design und Vorgehen
	- o Warum wurden die Studien durchgeführt? (Testung der entwickelten Hardware oder (reine) Beantwortung einer speziellen Fragestellung oder beides?)
	- o Generelle Begründung der Herangehensweise und des Versuchsaufbaus
	- o Bei Beantwortung einer speziellen Fragestellung: Welche Paradigmen wurden verwendet und wie wurden diese abgewandelt (Abbildungen sind hilfreich!)?
	- o Verweis auf Ethikvotum
- Hypothesen
	- o Was sind die Grundannahmen, die mit den Versuchen falsifiziert werden?

#### **Hard- und Softwareentwicklung**

In diesem Fall wird beschrieben, welche Hardware oder Software konkret entwickelt werden soll und was die Unterschiede zum Stand zuvor sind (falls vorhanden) oder warum diese (Neu-) Entwicklung notwendig erscheint. Außerdem sollte hier beschrieben werden, wie die entwickelte Hardware bzw. Software getestet wird, um zu belegen,

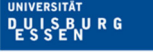

dass sie Ergebnisse liefert, die zu erwarten sind. Erfolgt diese Datenaufnahme bzw. Testung ohne die aktive Beteiligung von Personen muss kein Ethikvotum eingeholt werden! Trotzdem muss die Überprüfung der Funktion hier genau erläutert werden. Hierbei sollte deutlich gemacht werden, wie der Versuchsaufbau zur Testung aussieht und wie er zustande gekommen ist. Am besten ist dies anhand von Bildern zu argumentieren. Außerdem sollte die Versuchsdurchführung detailliert geschildert werden, so dass der Leser den Versuch auf die gleiche Art und Weise wiederholen könnte. Dazu gehört auch die Beschreibung, welche Geräte verwendet wurden, welche Stromstärke oder was für eine Abtastrate verwendet wurde, sofern dies dem Verständnis des Versuchsaufbaus oder der angestrebten Entwicklung dient. Auch hier kann es hilfreich sein, zur Validierung der Funktionalität eine Hypothese aufzustellen, die statistisch falsifiziert werden kann.

Folgende Angaben sind notwendig:

- Generelles Hardware- und Softwaredesign
	- o Stellt die Soft- oder Hardware eine Weiterentwicklung dar? Worin besteht diese? Wurde sie neu entwickelt? Nach welchen Kriterien? Wie wurden die Kriterien identifiziert?
		- **EXECU Entwickelnde Hardware** 
			- o Theoretische Herangehensweise (Konzept, das auf verschiedene theoretische Möglichkeiten eingeht)
			- o Geplante praktische Umsetzung (grundlegende Auswahl von Komponenten bzw. Erläuterung, welche theoretisch möglichen Komponenten pragmatisch nicht nutzbar sind – in der Theorie ist oft mehr möglich, als dann in einer Abschlussarbeit umgesetzt werden kann)
		- **EXECU Entwickelnde Software** 
			- o Theoretische Herangehensweise (Konzept, das auf verschiedene theoretische Möglichkeiten eingeht)
			- o Geplante praktische Umsetzung (z.B. für welches Betriebssystem, für welche Hardware etc. pragmatisch nutzbar - in der Theorie ist oft mehr möglich, als dann in einer Abschlussarbeit umgesetzt werden kann)
- Wie soll die Funktionalität überprüft werden?
	- o Beschreibung des Versuches zur Überprüfung
	- o Es sollte deutlich gemacht werden, welches Ziel die Untersuchung im Einzelnen verfolgt und wie die möglichen Ergebnisse aussehen könnten. Allerdings wird hier noch keine Auswertung der Ergebnisse vorgenommen.
	- o (Erfolgt die Testung der Funktionalität mit Probanden, siehe Abschnitt zuvor!)
- Hypothesen (falls sinnvoll)
	- o Was sind die Grundannahmen, die mit den Versuchen falsifiziert werden?

### **1.3.3 Verwendete Methoden und Material**

Bei der Beschreibung der verwendeten Methoden und Material muss wieder unterschieden werden, ob z.B. der Fokus der Arbeit auf der Entwicklung von Soft- und

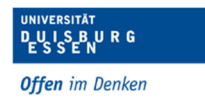

Hardware gelegen hat oder eine spezifische Fragestellung mittels Probandenstudie untersucht wurde.

#### **Studie mit Probandenbeteiligung**

Wird in der Arbeit eine reine Studie mit Probanden durchgeführt, müssen hier konkrete Angaben zu den Methoden erfolgen. Dazu gehört:

- Welche Geräte wurden verwendet (z.B.: actiCap 64 Elektrodensystem von MES, Germany)
- Welche Daten (z.B. EEG) wurden erhoben und wie:
	- o z.B.: 64 Kanäle mit Nasselektroden und Bandpass gefiltert zwischen 0 und 10 Hz nach einem erweiterten 10-20 System
	- o Jede Art der erhobenen Daten wird getrennt beschrieben
- Welche Auswertungen wurden durchgeführt:
	- o z.B.: Wird die Analyse der Verhaltensdaten beschrieben? Hier werden auch verwendete oder abgewandte Methoden genau beschrieben.
	- o Für jeden Datensatz wird die durchgeführte Analyse getrennt beschrieben.
	- o Eventuell werden bestimmte Analysen eines Datensatzes durchgeführt, damit andere Daten überhaupt erst ausgewertet werden können. Dies muss nachvollziehbar beschrieben werden.
	- o Auch eine gemeinsame Auswertung der Daten ist möglich und wird ggf. hier entsprechend dargestellt.
	- o Zu den Auswertungen gehören auch Statistiken. Hier wird beschrieben, wie welche Daten (getrennt oder zusammen) statistisch evaluiert werden. Dazu gehört, ggf. das statistische Modell zu beschreiben. Zwei Beispiele seien gegeben:
		- *Um die Topographie der erwarteten parietalen Positivität für jede Aufgabe zu untersuchen und darüber hinaus herauszufinden, wie die beiden unterschiedlichen Aufgaben (einfache Aufgabe und duale Aufgabe) die erwartete parietale Positivität beeinflussen, wurden die durchschnittlichen Amplitudenwerte über die Probanden hinweg durch ANOVA mit wiederholten Messungen analysiert, wobei der Stimulustyp (Standards, Ziele, Abweichungen), das Zeitfenster (früh: 350 ms-600 ms vs. spät: 600 ms-850 ms) als Faktoren innerhalb der Probanden berücksichtigt wurden [SPSS, Version 20, SPSS Inc. spät: 600 ms-850 ms), Elektrode (CPz, Pz, POz) und Aufgabe (einfache Aufgabe und doppelte Aufgabe) als Faktoren innerhalb der Probanden [SPSS, Version 20, SPSS Inc, Chicago, IL, USA]. Falls erforderlich, wurde eine Greenhouse-Geisser-Korrektur vorgenommen. Bei paarweisen Vergleichen wurde die Bonferroni-Korrektur angewendet.*
		- *Um die Reaktionszeit auf die Zielreize zu bewerten, wurde der Median der Reaktionszeit für jeden Probanden auf der Grundlage der Buzzer-Ereignisse geschätzt. Man beachte, dass der Median der Reaktionszeit berechnet werden musste, da die Reaktionszeiten innerhalb eines Probanden nicht normalverteilt waren. Der Medianwert jedes Probanden wurde für jede Aufgabe über alle Probanden gemittelt, und der Unterschied zwischen den Aufgaben wurde mittels eines gepaarten t-Tests getestet.*

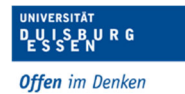

#### **Hard- und Softwareentwicklung**

Wird im Rahmen der Abschlussarbeit Hardware oder Software entwickelt, so werden die verwendeten Methoden und das verwendete Material in diesem Teil beschrieben. Bei der Entwicklung von Hardware wird z.B. genau erläutert, welche Bauteile (auch von welcher Firma) verwendet wurden. Für die Softwareentwicklung werden auch die verwendeten Entwicklungsumgebungen genannt und wichtige Bibliotheken referenziert.

Außerdem wird innerhalb dieses Teils ebenfalls dargestellt und begründet, welche Ansätze übernommen wurden. Die konkreten Modifikationen bzw. Neuentwicklung eines Lösungsansatzes werden ebenfalls begründet. Die tatsächliche praktische Vorgehensweise, die begründet von der geplanten abweichen kann, wird (nicht zu detailliert) beschrieben.

Gegebenenfalls folgt eine Validierung mit Versuchen. Hierfür muss jetzt konkret angegeben werden, wie diese durchgeführt wurden, wie z.B. Anzahl der Tests, mit oder ohne Probanden, wie viele Probanden nahmen an den Tests teil. Wurden alle Tests an einem Tag durchgeführt, wenn nicht, gab es Gründe diese zu verteilen. Skizzen zum Ablauf der Tests mit z.B. Zeitangaben, Unterteilung der Abschnitte der Tests helfen oft!

Außerdem sollte erläutert werden, wie die Daten (Messdaten aus dem Test der Softund Hardware ohne Probandenbeteiligung oder Daten aus dem Test mit Probanden) ausgewertet wurden (z.B.: mit Hilfe des t-Tests, RMSE, Mittelwert, ANOVA (bei komplexeren Statistiken)) und welche Korrekturen wo nötig waren (siehe Beispiele zuvor).

Folgende Angaben sind notwendig:

- Bestandteile der Hardware- und/oder Software, unter
	- o Verweis auf übernommene Codeabschnitte (auch hierbei sind Zitate unerlässlich, da auch Code plagiiert werden kann) und
	- o Angabe zur Nutzung von bestimmten Entwicklungsumgebungen inklusive Bibliotheken und vorgefertigter Funktionen (falls vorhanden)
- Prüfung Funktionalität
	- o Anzahl und Art der Tests und Testpersonen
	- o Beschreibung der aufgenommenen Messdaten
	- o Erläuterung zur Auswertung der Daten (ggf. Statistik)

### **1.3.5 Ergebnisse und Diskussion**

In diesem Teil werden die Ergebnisse der Arbeit dokumentiert. Hierzu gehört bei Hardware- und/oder Softwareentwicklung:

- Abbildungen des fertigen Prototyps
- Abbildungen der Benutzeroberfläche ggf. mit Beschreibung der Bedienungsmöglichkeiten, aber niemals des gesamten Quelltextes

Bei Versuchen mit und ohne Probanden entweder zur Testung der Soft- oder Hardware oder in Probandenstudien werden die Ergebnisse nicht nur im Text systematisch beschrieben, sondern die einzelnen Ergebnisse übersichtlich in Tabellen und Graphiken dargestellt. Hierbei geht es nicht darum, den einzelnen Messwert darzustellen (außer dies ist im Ausnahmefall sinnvoll oder wichtig für das Ergebnis), sondern geeignete Darstellungsmöglichkeiten zu wählen, wie Durchschnittswerte und Streuung pro

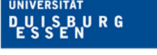

Probanden und/oder Test unter bestimmten Bedingungen etc. Ggf. sollte hier auch die statistische Signifikanz angegeben werden. Sollte keine Statistik durchgeführt worden sein, sind Aussagen wie "Statistisch signifikant" verboten! Signifikanzaussagen sind nur erlaubt, wenn dies eine Statistik belegt. Statistische Angaben müssen erfolgen, um die Validität solcher Aussagen zu stützen.

Generell werden die Ergebnisse zunächst noch ohne eine Wertung vorgestellt. Die Ergebnisse sollten für den Leser übersichtlich und verständlich dargestellt werden. Außerdem ist es besonders wichtig, diesen Teil gut zu strukturieren, so dass der Leser alles nachvollziehen kann.

Anschließend werden die Ergebnisse diskutiert. Dies kann, je nach Umfang im selben Kapitel erfolgen, oder Ergebnisse und Diskussionen werden getrennt beschrieben. Es muss dem Leser aber immer klar sein, auf welche Ergebnisse sich die Diskussion bezieht! In der Diskussion werden die Ergebnisse kritisch bewertet. Außerdem sollte erklärt werden, ob, inwieweit und warum die erarbeiteten Ergebnisse bzw. die in der Probandenstudie getestete Hard- oder Software die Zielsetzung erfüllt und ob die Hypothese bestätigt oder widerlegt wurde.

Es sollten ebenfalls Vergleiche zu in der Fachliteratur vorgestellten Ergebnissen aus dem Grundlagenteil gezogen werden.

### **1.3.6 Zusammenfassung und Fazit**

Nach der ausführlichen Vorstellung der Ergebnisse und deren Diskussion sollte zum Schluss eine Zusammenfassung dieser erstellt werden. Hierbei sollten die wichtigsten Punkte kurz und prägnant (!) dargestellt werden. Besonders ist auf die Relevanz der Ergebnisse hinsichtlich bekannter Theorien oder Stand der Forschung und Entwicklung einzugehen, **ohne** (generelle) Aussagen zu machen, die die Ergebnisse **nicht** belegen! Anschließend wird die Arbeit mit einem kleinen Ausblick in die Zukunft beendet. Mögliche Punkte für einen Ausblick sind Ideen zur möglichen Weiterentwicklung, Anregung zur Verbesserung der eigenen Methode oder des Versuchsaufbaus etc. Dabei ist zu beachten, dass dieser Teil nur einen runden Abschluss darstellt und deswegen nicht zu ausführlich und ausschweifend geschrieben werden sollte.

## **2 Formale Gestaltung**

Bei der formalen Gestaltung eines Textes gibt es grundsätzliche zwei Ziele:

- Erfüllung der allgemeinen Anforderungen an einen (ingenieurs)wissenschaftlichen Text
- Erstellung eines ansprechenden und gut lesbaren Dokuments

Als grundlegende Regel des Formatierens sollte hier das geläufige "Weniger ist mehr" berücksichtigt werden, was sich auf Dinge wie die Anzahl verwendeter Schriftarten, Schriftgrößen, Schriftformen, Kopf- und Fußzeilenelemente, Absätze, Gliederungsebenen, usw. beziehen lässt.

## **2.1 Formale Gliederung**

Der folgende Aufbau des Abschlussarbeitstextes ist bindend. Textteile, die wahlweise weggelassen werden können, sind mit "(optional)" gekennzeichnet.

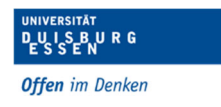

#### **Deckblatt**

Das Deckblatt nennt Thema, Name und Matrikelnummer des Bearbeiters, Fakultät, Abteilung und Fachgebiet, an welchem die Arbeit verfasst wurde, Namen des Erstund Zweitprüfers, Name des Betreuers und das Abgabedatum (Datum, an welchem die Arbeit tatsächlich abgegeben wurde, nicht letztmöglicher Termin). Ein Beispiel hierfür ist in Abbildung 1 im Anhang zu finden.

#### **Abstract (optional)**

Ein Abstract ist eine auf eine Seite komprimierte Darstellung der Arbeit, die normalerweise in englischer Sprache verfasst wird, auch wenn die restliche Ausarbeitung in deutscher Sprache verfasst wurde.

#### **Versicherung an Eides Statt**

Hiermit versichert der Student, die Arbeit nur mit den zugelassenen Hilfsmitteln durchgeführt zu haben. Ein Fehlen dieser Erklärung kann zum Nichtbestehen der vorgelegten Arbeit führen.

Der Text ist festgelegt und kann übernommen werden:

*"Ich versichere an Eides Statt durch meine Unterschrift, dass ich die vorstehende Arbeit selbstständig und ohne fremde Hilfe angefertigt und alle Stellen, die ich wörtlich oder annähernd wörtlich aus Veröffentlichungen entnommen habe, als solche kenntlich gemacht habe, mich auch keiner anderen als der angegebenen Literatur oder sonstiger Hilfsmittel bedient habe.* 

*Ich versichere an Eides Statt, dass ich die vorgenannten Angaben nach bestem Wissen und Gewissen gemacht habe und dass die Angaben der Wahrheit entsprechen und ich nichts verschwiegen habe.* 

*Die Strafbarkeit einer falschen eidesstattlichen Versicherung ist mir bekannt, namentlich die Strafandrohung gemäß § 156 StGB bis zu drei Jahren Freiheitsstrafe oder Geldstrafe bei vorsätzlicher Begehung der Tat bzw. gemäß § 163 StGB bis zu einem Jahr Freiheitsstrafe oder Geldstrafe bei fahrlässiger Begehung."* 

Zum Abschluss muss die Erklärung mit Datum unterschrieben werden.

#### **Inhaltsverzeichnis**

Das Inhaltsverzeichnis enthält alle Gliederungspunkte des Textes bis zur 3. Gliederungsebene mit den zugehörigen Seitenzahlen. Die Gliederungsebenen werden durch Einrücken gekennzeichnet.

Sämtliche Verzeichnisse müssen ebenfalls im Inhaltsverzeichnis auftauchen. Die Seitenzahlen werden hierbei mit römischen Ziffern angegeben, wobei das Deckblatt als erste Seite gezählt wird.

Ab der Seite der Einleitung wird in arabischen Zahlen beginnend mit der Ziffer 1 gezählt.

#### **Abbildungsverzeichnis**

Eine Liste aller im Text verwendeten Abbildungen mit Seitenzahl und Quellenangabe für nicht selbst erzeugte Abbildungen. Die Abbildungen sind entweder fortlaufend nummeriert oder nach dem Schema <Kapitel><Nummer>.

#### **Tabellenverzeichnis**

Eine Liste aller im Text verwendeten Tabellen mit Seitenzahl und Quellenangabe für nicht selbst erzeugte Tabellen. Die Tabellen sind analog zu den Abbildungen zu nummerieren. Ein Tabellenverzeichnis wird auch erstellt, wenn es nur eine einzige Tabelle gibt.

Gibt es keine Tabelle, ist das Verzeichnis redundant.

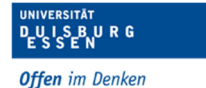

#### **Abkürzungsverzeichnis**

Im Abkürzungsverzeichnis werden verwendete Abkürzungen alphabetisch sortiert aufgeführt und knapp erläutert. Abkürzungen sollten eher spärlich verwendet werden. Ausgenommen sind allgemein gebräuchliche Abkürzungen wie o.g., z.B., usw., etc.

#### **Formelverzeichnis (optional)**

Wenn in der Arbeit Formeln verwendet werden, tauchen im Formelverzeichnis die verwendeten Formelzeichen mit kurzer Erläuterung auf (z.B. t = Zeit, fs = samplerate).

#### **Haupttext**

Der eigentliche Abschlussarbeitstext mit allen zuvor vorgestellten Kapiteln.

#### **Literaturverzeichnis**

Das Literaturverzeichnis ist eine Liste aller Textquellen, die in der Arbeit verwendet wurden und auf die im Haupttext verwiesen wird.

Zum Zitieren wird der IEEE-Standard für Ingenieure verwendet. Im Fließtext kommt das Zitat nach einem Satz und darauf folgt erst der, den Satz beendende Punkt. Wie die Zitierweise im Detail funktioniert, ist in [1] erläutert.

#### **Anhang (optional)**

Im Anhang können ergänzende Materialien untergebracht werden, die zur Vollständigkeit der Arbeit wichtig erscheinen und nicht in den Hauptteil gehören. Dazu können Baupläne, Auszüge aus dem Quelltext, o.ä. gehören. An dieser Stelle sei nochmals erwähnt, dass der Quelltext auch im Anhang **NICHT** vollständig abgedruckt werden soll!

## **2.2 Textgestaltung**

Die Anforderungen an die Textgestaltung werden häufig über- oder unterschätzt. Ein gut formatiertes Dokument steigert die Lesbarkeit zwar enorm, aber trotzdem sollte der Aufwand für die Textformatierung einen gewissen Rahmen nicht überschreiten, denn auch wenn die Form den Inhalt aufwerten kann, ist ein guter Inhalt durch nichts zu ersetzen.

### **2.2.1 Schriftart**

Ein Dokument sollte nach Möglichkeit nur eine Schriftart enthalten, die sowohl für Überschriften als auch für den Text und die Abbildungsbeschriftungen genutzt wird. Gängige Schriftarten zum Verfassen wissenschaftlicher Texte sind dabei Arial und Times New Roman. Welche davon gewählt wird, obliegt der eigenen Präferenz.

### **2.2.2 Schriftgrad**

Schriftgrößen zwischen 10pt und 12pt gelten als gut lesbar in gedruckter Form. Zu beachten ist, dass unterschiedliche Schriftarten bei gleicher Größenangabe unterschiedlich wirken.

Empfehlung: Schriftgröße 12pt

### **2.2.3 Seitengestaltung**

Die gesamte Arbeit sollte einseitig formatiert werden, da sie am Ende auch einseitig gedruckt werden muss. Sinnvolle Seitenränder sind ein maßgebliches Element zur guten Lesbarkeit von Texten. Trotzdem gibt es nicht die eine Regel für das Seitenlayout. Bei einseitiger Formatierung gilt grundsätzlich:

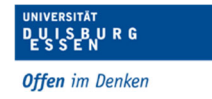

- Linker und rechter Rand sind gleich groß, jedoch muss am linken Rand noch ein Bundsteg von 1cm hinzugefügt werden, damit die Ränder nach dem Binden auch wirklich gleich groß sind
- Der untere Rand ist etwas größer als der obere Rand, da die optische Mitte höher liegt als die geometrische
- Seitenränder sollten großzügig gewählt werden
- Der Rand sollte vor dem Schreiben festgelegt werden und auch anschließend nicht mehr geändert werden

Empfehlung: links: 3,0 – 3,5 cm rechts: 2,0 – 2,5 cm oben: 1,5 cm unten: 2,0 cm

### **2.2.4 Kopf- und Fußzeile**

Die Kopf- und Fußzeilen sollen das Arbeiten mit einem Dokument erleichtern. Dafür enthalten sie nützliche Informationen wie z.B. Seitenzahl, Urhebername, Kapitelnummern und/oder Überschriften.

Die Seitennummern befinden sich am besten unten rechts, da dies das schnelle Durchblättern erleichtert und damit das schnelle Auffinden bestimmter Textstellen ermöglicht.

#### **2.2.5 Zeilenabstände**

Der Zeilenabstand hilft dem Leser dabei, die einzelnen Zeilen beim Lesen voneinander zu trennen. Hierbei reicht ein einfacher Zeilenabstand völlig aus.

#### **2.2.6 Absätze**

Neue Absätze werden durch Absatzabstände oder eine eingerückte erste Zeile gekennzeichnet. Soll ein Abstand verwendet werden, sollte keine extra Leerzeile hinzugefügt werden. Bei Bedarf kann ein etwas größerer Zeilenabstand eingefügt werden. Dies sollte dann das gesamte Dokument lang konsistent verwendet werden.

Außerdem sollten alle Absätze im Blocksatz verfasst werden. Um unnötig große Abstände zwischen einzelnen Wörtern zu vermeiden, sollte für das gesamte Dokument eine automatische Silbentrennung eingefügt werden.

#### **2.2.7 Hervorhebungen**

Einzelne Wörter im Text lassen sich durch Kursivschrift hervorheben. Hierbei wird der Lesefluss nicht unterbrochen. Wenn der Lesefluss bewusst unterbrochen werden soll oder die Hervorhebung zur Gliederung des Dokumentes dient, kann auch Fettschrift verwendet werden. Auf ganze Wörter in Großbuchstaben sollte wenn möglich verzichtet werden, es sei denn es handelt sich um Eigennamen.

### **2.2.8 Überschriften**

Eine einheitliche Schriftart für alle Überschriftenebenen garantiert ein übersichtliches Layout. Mehr als vier Gliederungsebenen sollten nicht verwendet werden, wobei auch die vierte Ebene nicht mehr im Inhaltsverzeichnis auftaucht und auch keine Nummerierung hierfür genutzt werden sollte.

Um ihren Sinn als roten Faden durch den Text zu erfüllen, benötigen Überschriften keine besonderen Formatierungen, sondern in erster Linie Platz. Eine Überschrift

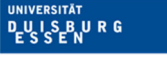

muss sich deutlich vom vorhergehenden Textblock abgrenzen und darf natürlich auch nicht mit dem neuen verschmelzen.

Empfehlung: Alle Überschriften fett und mit arabischen Ziffern nummerieren (wie in diesem Dokument).

Schriftgröße<sub>Ebene4</sub> = Schriftgröße<sub>Haupttext</sub>

SchriftgrößeEbene3 = SchriftgrößeEbene4 + 2pt usw.

 $\rightarrow$  bei Textgröße 12pt: Überschrift 4 = 12pt Überschrift 3 = 14pt

 Überschrift 2 = 16pt Überschrift 1 = 18pt

Vor jeder Überschrift sollte ein Abstand in der Größe der Überschrift eingestellt werden, nach der Überschrift ein etwas kleinerer, mindestens aber in der Größe der Schrift des Haupttextes. Nach der Überschrift 4 sollte ein einfacher Zeilenabstand verwendet werden.

## **2.3 Formale Einzelheiten**

Neben den Fragen der Textformatierung gibt es weitere formale Merkmale, die bei der Erstellung eines wissenschaftlichen Textes bzw. einer Abschlussarbeit zu berücksichtigen sind.

## **2.3.1 Rechtschreibung**

Natürlich sind (deutschsprachige) Arbeiten nach der neuen deutschen Rechtschreibung abzufassen. Wird die Arbeit in Englisch verfasst, so ist es wichtig, festzulegen, ob die amerikanische oder britische Schreibweise verwendet wird. Auf keinen Fall darf eine Vermischung erfolgen.

### **2.3.1 Fremd- und Fachwörter**

Fremdwörter sollten in angemessener Anzahl verwendet werden, da zu viele Fremdwörter einen Text unverständlich werden lassen. Sinnvoll sind Fremdwörter, wenn

- es kein gängiges deutschen Wort für den Sachverhalt gibt
- ein Sachverhalt ohne Fremdwort mühsam umschrieben werden müsste
- es sich um ein Fachwort handelt

Im Ingenieurwesen sind englische Fachwörter weit verbreitet und sollten entsprechend ihrer Gebräuchlichkeit durchaus eingesetzt werden. In vielen Fällen können durch Verwendung des gleichbedeutenden deutschen Wortes (wenn existent und allgemein gebräuchlich) häufige Wiederholungen im Text vermieden werden (Benutzeroberfläche ↔ User Interface). Tatsächlich ist im Umgang mit Fachausdrücken etwas Fingerspitzengefühl gefragt, um herauszufinden, wie geläufig diese sind. Sie bringen nämlich nichts, wenn der Leser danach nicht mehr weiß, worum es eigentlich geht.

Unzulässig ist in jedem Fall aber die Konjugation und Deklination von englischen Wörtern nach deutschen Regeln, wie z.B. "updaten" und "downloaden", auch wenn sie umgangssprachlich häufig verwendet werden.

## **2.3.2 Abkürzungen**

Abkürzungen sollten sparsam verwendet werden, sofern es sich nicht um die allgemein gängigen handelt (z.B. "z.B.", "usw.", "bzw.", "etc."). Alle anderen Abkürzungen sind bei der ersten Verwendung hinter dem ausgeschriebenen Wort in Klammern

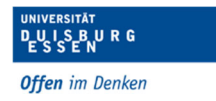

anzuführen und in das Abkürzungsverzeichnis aufzunehmen. Bei einer einmal eingeführten Abkürzung sollte für den Lesefluss im Anschluss lediglich die Abkürzung verwendet werden und nicht mehr das ausgeschrieben Wort (Ausnahme sind Überschriften).

Beispiel: *"Ich schreibe meine Abschlussarbeit am Fachgebiet Systeme der Medizintechnik (SMT). Das Fachgebiet SMT hat seine Büros im Gebäude BB."* 

## **2.3.3 Zitate**

Mit Zitaten werden die Richtigkeit von Informationen nachgewiesen und Meinungen gestützt. Nach einem Zitat folgt in Klammern der Verweis auf die Quelle (siehe auch "Literaturverzeichnis"). In ingenieurwissenschaftlichen Arbeiten ist es üblich, den IEEE-Standard zu verwenden. Eine genauere Erklärung ist in [1] zu finden.

Der Autor sollte selbst einschätzen können, wie wichtig die Auffindbarkeit einer genauen Textstelle ist oder ob es ausreichend ist, ein gesamtes Kapitel als Quelle anzugeben. Handelt es sich bei dem Text um eine argumentierende Schrift, ist es sicherlich unerlässlich, dem Leser die Möglichkeit zu geben, die zur Stützung der eigenen Aussage angegebene Textstelle leicht zu finden. Bei der Beschreibung eines Praxisprojektes hingegen dienen Literaturquellen häufig nur als Referenz für allgemein bekanntes und unstrittiges Wissen, so dass lediglich wichtig ist, aufzuweisen, welchem Werk dieses Wissen entnommen wurde.

#### **Direkte Zitate**

Ein direktes Zitat ist eine Textstelle, welche Wort für Wort aus dem Originaltext übernommen wird. Wörtlich übernommene Textstellen werden durch Anführungszeichen gekennzeichnet.

Auslassungen innerhalb eines wörtlichen Zitates werden durch "[…]" gekennzeichnet. Eigene Einfügungen (zur Einpassung des Zitates in einen eigenen Satz) werden in eckige Klammern gesetzt. Natürlich dürfen Auslassungen und Einfügungen den Sinn des Originalsatzes nicht verändern!

Beginnt oder endet ein Zitat innerhalb eines Originalsatzes, so wird das Zitat mit ...." ein- bzw. ausgeleitet, außer das Zitat wird in einen eigenen Satz eingebettet.

Anführungszeichen in Zitaten werden durch einfache Hochkommata ersetzt.

Wörtliche Zitate sollen sparsam verwendet werden, da nicht seitenweise zitiert wird, sondern nur ein bis zwei kurze Sätze, wenn genau diese Formulierung benötigt wird.

Eine nicht als Zitat gekennzeichnete, wörtlich übernommene Stelle ist eine der schlimmsten Verstöße gegen die Regeln des wissenschaftlichen Arbeitens sowie die meisten gängigen Prüfungsordnungen. Dies führt zwingend zum Durchfallen eines Absolventen!

#### **Indirekte Zitate**

Unter indirekten Zitaten versteht man Umformulierungen von Textstellen ebenso wie die Übernahme fremder Gedanken und Argumentationen sowie im technischen Bereich von Spezifikationen. Die Zitierquelle wird nach der betreffenden Aussage angegeben. Der Verweis auf den Autor kann auch im Text geschehen, trotzdem muss die Quelle am Ende des Satzes / Abschnittes eingefügt werden.

### **2.3.4 Literaturverzeichnis**

Das Literaturverzeichnis enthält die vollständige Liste aller in der Arbeit zitierten Quellen (Bücher, Zeitschriften, Konferenzartikel, Paper, Internetseiten, usw.). Das Literaturverzeichnis wird chronologisch nach der Verwendung der Quellen sortiert und

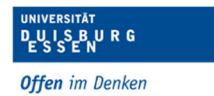

enthält für jeden Eintrag mindestens den Titel des Quellwerks, den Autor, den Verlag und das Erscheinungsjahr.

Da Dokumente, die dem Internet entnommen wurden, nach einiger Zeit nicht mehr erreichbar sein könnten, sollte für derartige Quellen das Datum des Zugriffs angegeben werden (siehe Literaturverzeichnis dieses Dokumentes).

Des Weiteren sollte ein Bewusstsein dafür vorhanden sein, dass die Nachvollziehbarkeit von Quellen das wichtigste Element ist. Sollte eine Argumentation an einer Stelle maßgeblich oder ausschließlich auf einer Internetquelle beruhen, so liegt es am Studenten nachzuprüfen, ob diese Quelle auch in dem Zeitraum noch verfügbar ist, in dem die Arbeitet bewertet wird. Eine wichtige, nicht mehr aufzufindende Quelle wird seitens der Prüfer sicherlich keine Begeisterung hervorrufen. Im Zweifel sollte diese anderweitig abgespeichert werden.

## **3 Allgemeine Tipps**

Zum Ende dieses Leitfadens sollen noch einige allgemeingültige Hinweise gemacht sowie die wichtigsten Stolperfallen beschrieben werden.

## **3.1 Sprache und Inhalt**

- Der Leser sollte durch den Text geführt werden, d.h. neue Gliederungspunkte mit Einleitungen versehen und Absätze durch Überleitungen verbunden werden.
- Kurze, prägnante Sätze sind aussagekräftiger als lange, komplizierte und verschachtelte Satzkonstruktionen. Wissenschaftliches Können wird dadurch bewiesen, dass ein komplexer Sachverhalt verständlich erklärt werden kann.
- Die "Ich"-Form gehört ebenso wenig in eine Abschlussarbeit wie Umgangssprache oder Passivumschreibungen ("Man hat sich darauf geeinigt"). Ausnahme (bzgl. "Ich") betreffen das bewusste Beziehen eines eigenen (zu anderen konträren) Standpunktes oder das Hervorheben einer Entscheidung im Rahmen einer Entwicklung. Aber auch hier sollte weitestgehend versucht werden, im Passiv zu bleiben.
- Der Text sollte in seinen Gestaltungsmerkmalen einheitlich sein. Das betrifft die immer gleiche Verwendung von einmal eingeführten Abkürzungen genauso wie z.B. ein einheitliches Layout für Aufzählungen (erster Buchstabe klein oder groß, Punkt am Ende oder nicht, etc.).
- In jedem Fall weiß der Verfasser mehr über das Thema, als in den Text geschrieben werden kann. In den Abschlussarbeitstext gehört nur das Wissen, das für das Verständnis der Arbeit wichtig ist und auch nur die Erkenntnisse, die etwas mit der Aufgabenstellung zu tun haben. Es sollte von Beginn an die Angst unterdrückt werden, dass der Text nicht lang genug werden könnte und der daraus resultierende Drang, diesen mit interessanten, jedoch irrelevanten Kapiteln künstlich zu verlängern. In der Regel reicht das relevante Material vollkommen aus, um einen Text von viel zu großem Umfang zu produzieren.

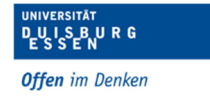

- Die Verständlichkeit des Textes steht und fällt mit einer sinnvollen Gliederung. Lassen sich bestimmte Kapitel trotz intensiven Versuchens nicht sinnvoll einordnen, ist eine Umstrukturierung möglicherweise sinnvoll.
- Die Arbeit richtet sich an Fachleute, die allgemeine Grundkenntnisse und einen Überblick über die Problemstellung haben. Dementsprechend müssen nur Begriffe und Sachverhalte erklärt werden, die sich eingehender mit dem Thema befassen (bei Unsicherheit ggf. Rücksprache mit dem Betreuer halten, was erklärt werden sollte und was vorausgesetzt werden kann).
- Gerade ingenieurwissenschaftliche Texte leben von Visualisierungen durch Bilder, Tabellen, Diagramme und Aufzählungen. Deren Einsatz sollte ein vernünftiges Maß allerdings nicht überschreiten.

## **3.2 Abschlussarbeit und Textverarbeitung**

Neben dem allseits bekannten Microsoft Word kann ebenso LaTeX als Textverarbeitungsprogramm genutzt werden. LaTeX erzeugt mit Hilfe der gängigen typographischen Regeln quasi automatisch einen Text. Die Anwendung ist dafür gewöhnungsbedürftiger, wenn noch nie damit gearbeitet wurde. Grundsätzlich ist der Einsatz von LaTeX sinnvoll, wenn innerhalb der Arbeit sehr viele mathematische Formeln verwendet werden. Außerdem erzwingt die Betonung der Gliederungsstruktur den Schreiber zu klaren Strukturierungen des Textes.

Bei richtiger Anwendung kann eine Textverarbeitung dem Autor dadurch viel Arbeit abnehmen. Bei falschem Umgang hingegen verursacht sie deutlich mehr Arbeit. Deshalb seien in den folgenden Abschnitten einige Hinweise zur Handhabung großer Texte gegeben.

### **3.2.1 Mit dem Inhalt anfangen, nicht mit der Form**

Erst schreiben, dann formatieren. Wenn nach dem Schreiben jedes einzelnen Unterkapitels zu viel Arbeit in die Formatierung in Form von Platzierungen von Abbildungen auf der Seite oder Ähnliches gesteckt wird, geht viel Zeit verloren, da diese Formatierungen mit Änderungen des Textes oder verschiedener Satzbauten obsolet sind.

Während des Schreibens sollte sich auf selbiges konzentriert werden und lediglich darauf geachtet werden, dass Strukturinformationen wie Formatvorlagen, den richtigen Stellen zugeordnet werden, um zum Schluss einfach automatisierte Verzeichnisse zu erstellen. Die Grundformatierungen reichen in der Regel vorerst völlig aus. Detaillierte Formatierungen sollten zum Schluss vorgenommen werden. Lediglich die Seitenränder sollten unbedingt zu Beginn festgelegt werden, um nicht zum Schluss festzustellen, dass viel zu wenig Platz für viel zu viel Text vorhanden ist.

### **3.2.2 Platz schaffen durch Platz schaffen**

Die meisten Probleme bei der Formatierung entstehen am Ende dadurch, dass Absätze oder Seitenumbrüche durch zusätzliche Leerzeilen herbeigeführt wurden. Dies gilt es unbedingt zu verhindern!

Sowohl in Word als auch in LaTeX können Absätze durch bestimmte Befehle eingefügt werden, die nicht alles verschieben, wenn in der Mitte des Textes ein Satz verändert wird und erspart somit unfassbar viel Arbeit.

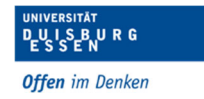

Wer noch nie ein größeres Textdokument erstellt hat, wird im Internet Lösungen für jede Problemstellung finden. Auch wenn die Suche zuerst ein wenig Zeit kostet, spart es am Ende sehr viel Zeit.

Auch ein Seitenwechsel sollte niemals mit mehreren Leerzeilen eingefügt werden. Hierzu gibt es in Word unter "Layout"  $\rightarrow$  "Seitenumbrüche" sehr viele Möglichkeiten. In LaTeX reicht der einfache Befehl \newpage vollkommen aus.

#### **3.2.3 Gliedern statt Formatieren**

Um herauszufinden, ob ein Wort nun kursiv, fett oder größer geschrieben werden muss, sollte nicht auf das Bauchgefühl gehört werden, sondern immer die Frage geklärt werden zu welcher Struktur das Wort gehört. Ist es z.B. eine Überschrift, ein einfacher Textteil, ein Zitat oder eine Bildunterschrift? Meistens lassen sich durch Beantwortung dieser Frage alle weiteren klären.

In Word bietet es sich an, für die Formatierung die Formatvorlagen zu nutzen, die von Word vorgeschlagen werden. Diese lassen sich durch einen Rechtsklick auf die Vorlage auch nach eigenen Wünschen anpassen. Üblicherweise reicht es aus, folgende Formatvorlagen zu verwenden:

- $\bullet$  Überschriften 1 4
- Textkörper
- Kopf- und Fußzeile
- Beschriftung
- $\bullet$  Aufzählungszeichen 1 4
- $\bullet$  Listennummer 1 4

### **3.2.4 Nicht zählen – zählen lassen**

Die ohnehin knappe Bearbeitungszeit von Projekten sollte nicht mit dem manuellen Zählen von Abbildungen oder Tabellen verbracht werden. Um dies zu vermeiden, können Bilder, Tabellen, Diagramme, etc. mit einer Beschriftung versehen werden, die automatisch angepasst wird, sobald ein Bild entfernt oder hinzugefügt wird.

Diese Beschriftung wird durch einen Rechtsklick auf das Element und das anschließende Auswählen des Punktes "Beschriftung" erzeugt. Im nun erschienen Feld lässt sich ebenfalls festlegen, um was für eine Art Element (Abbildung, Tabelle, etc.) es sich handelt. Die entsprechenden Verzeichnisse werden dann über den Reiter "Referenzen" → "Beschriftungen" → "Abbildungsverzeichnis einfügen" erzeugt. Mit Hilfe dieses Buttons werden alle Abbildungsverzeichnisse erzeugt, die benötigt werden.

Bei der Nummerierung der Überschriften muss darauf geachtet werden, dass diese nicht als Aufzählung erkannt werden und automatisch eingerückt werden.

### **3.2.5 Bilder und Grafiken**

Um das Erscheinungsbild einheitlich zu gestalten, sollten beim Einfügen von Bildern und Grafiken einige Dinge beachtet werden:

- Bilder und Grafiken immer mit dem gleichen Layout einfügen (Kontextmenü → Eigenschaften).
- Am unproblematischsten ist meistens das Layout "Mit Text in Zeile". Dabei wird das Bild an einen bestimmten Absatz gebunden, was ja auch inhaltlich in der Regel der Fall ist.

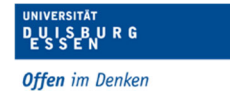

- Wenn nicht unbedingt notwendig, sollte der Textfluss durch Bilder nicht unterbrochen werden. Das bedeutet, dass keine Bilder in den Text eingebettet werden oder neben dem Text stehen sollten.
- Auf die genaue Positionierung der Bilder ist erst ganz zum Schluss zu achten, wenn im Text nichts mehr verändert wird.
- Um Bilder zu bearbeiten kann z.B. PowerPoint benutzt werden und anschließend aus der einzelnen Folie eine \*.jpg-Datei (Word) oder Vektorgrafik (LaTeX) erstellt werden, die anschließend zugeschnitten und eingefügt werden kann.

### **3.2.6 Querverweise**

Wenn auf etwas verwiesen werden soll, kann in Word die Funktion "Einfügen"  $\rightarrow$ "Querverweise" genutzt werden. Sämtliche Abbildungen können referenziert werden, so dass sich die Nummerierung ebenfalls im Text ändert und nicht am Ende auf eine falsche Abbildung verwiesen wird. In LaTeX ist dies mit dem Befehl \ref{} umzusetzen. Es kann ebenfalls auf einzelne Kapitel oder Seiten verwiesen werden, falls das gewünscht ist.

### **3.2.7 Kopf- / Fußzeilen beherrschen – Abschnitte**

Es ist durchaus üblich, dass Deckblätter und Verzeichnisse anders nummeriert sind als der Haupttext (= Deckblatt überhaupt nicht, Verzeichnisse römisch). Ebenso kann der Bedarf entstehen, unterschiedliche Kopfzeilen zu verwenden. Um dies zu erreichen, muss das Dokument in Word in unterschiedliche Abschnitte ("Layout"  $\rightarrow$  "Seite einrichten" → "Umbrüche") unterteilt werden. Jedem Abschnitt kann anschließend eine eigene Nummerierung, Kopfzeile, Fußzeile, Seitenränder, etc. hinzugefügt werden. Um die Kopf- und Fußzeilen einzelnen Abschnitten zuzuordnen, muss darauf geachtet werden, dass im Reiter "Entwurf"  $\rightarrow$  "Navigation" der Button "Mit vorheriger verknüpfen" deaktiviert ist. Ist dies nicht der Fall, werden die Änderungen automatisch für alle Abschnitte übernommen.

### **3.2.8 Last but not least**

Während der Erstellung der schriftlichen Ausarbeitung sollte immer ein Backup-Dokument der aktuellen Fassung vorhanden sein, falls das Dokument mal kaputt geht oder der Computer abstürzt. Außerdem ist zu empfehlen, dass bei Word die automatische Speicherung über OneDrive aktiviert ist. Hier können die Vorgängerversionen wiederhergestellt werden, falls aus Versehen etwas verstellt wurde, was nicht so einfach rückgängig gemacht werden kann oder der Fehler nicht gefunden wird. All das erspart sehr viel Arbeit und Nerven.

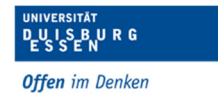

## **Literaturverzeichnis**

[1] S. -. T. H. Nürnberg, "Zitieren für Ingenieur:innen," Juli 2021. [Online]. Available: https://www.thnuernberg.de/fileadmin/abteilungen/sll/Dokumente/Schreibzentrum/Handouts/21 0602\_Zitieren\_in\_den\_Ingenieurwissenschaften.pdf. [Zugriff am 26 Januar 2022].

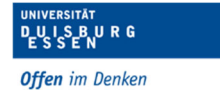

## **Anhang**

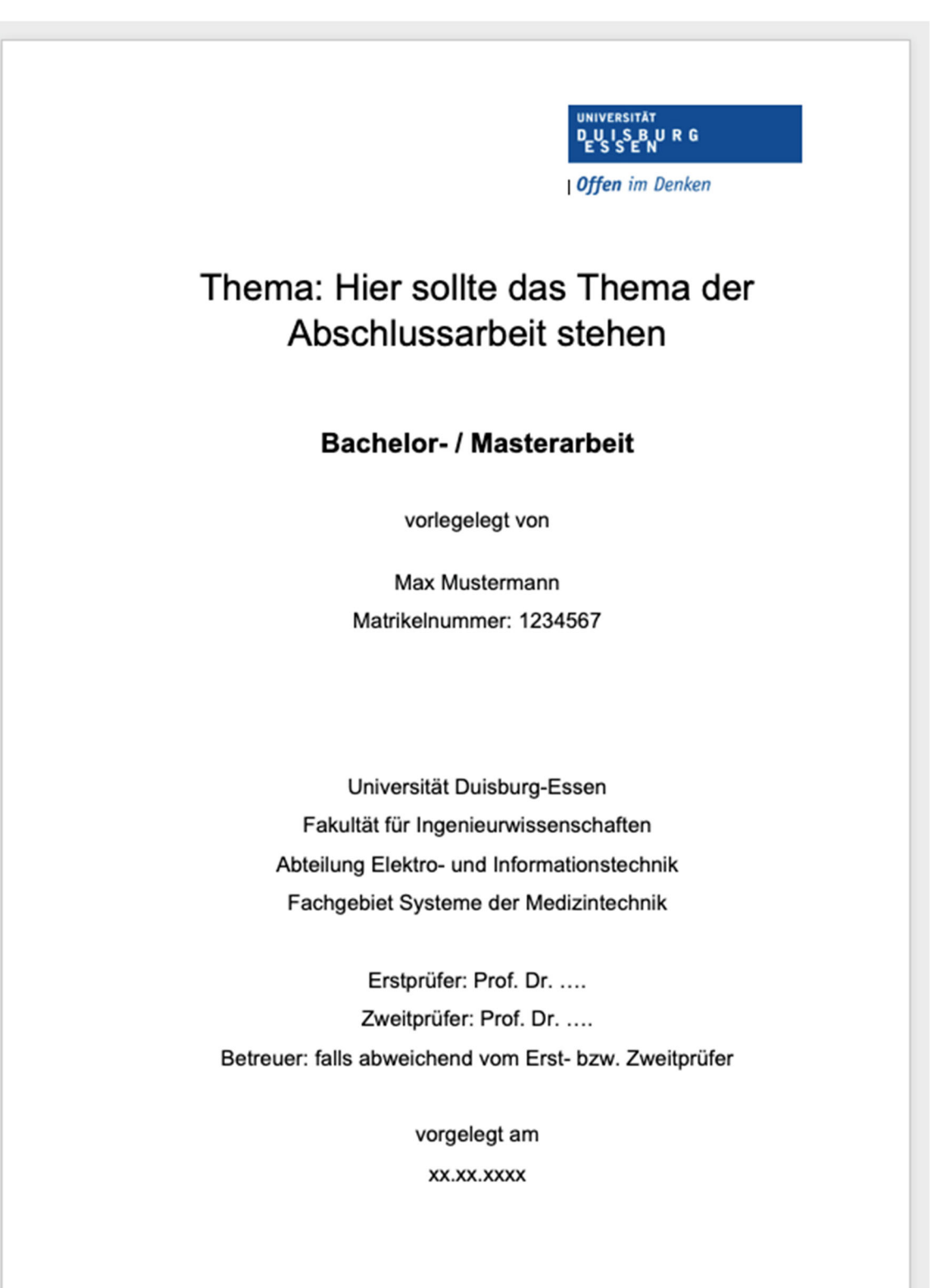

*Abbildung 1: Beispiel für ein Deckblatt*

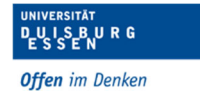